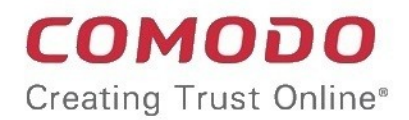

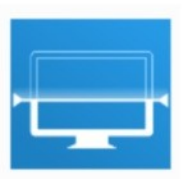

# Comodo APT Assessment Tool

Software Version 1.1

## Quick Start Guide

Guide Version 1.1.102615

Comodo Security Solutions 1255 Broad Street Clifton, NJ 07013

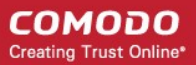

### How to use the Comodo APT tool

The Comodo APT tool allows administrators to scan their networks to determine the trust level of all files on their endpoints. The tool classifies files as 'safe' (whitelisted/ no threat), 'malicious' (blacklisted / malware) or 'unknown' (neither blacklisted nor whitelisted). Administrators then have the option to submit unknown files to Comodo Valkyrie for static and dynamic analysis. The results of the Valkyrie tests are reported back to the APT software for administrator review.

This tutorial briefly explains how to set up and run a scan.

#### **Step 1 - Download, install and run the tool**

• Please visit **<https://www.comodo.com/email/register-free-APT-malware-tool/>**

#### **Step 2 – Specify targets and run a scan**

The utility provides three methods of specifying target endpoints:

- **Active Directory** Import target computers via active directory.
- **Workgroup** Add computers that belong to a particular work group.
- **Network Address** Specify individual host names, IP addresses or IP ranges for scanning.

If you need more help to specify targets, refer to our online guide at **[https://help.comodo.com/topic-361-1-732-8981-](https://help.comodo.com/topic-361-1-732-8981-Scanning-Computers.html) [Scanning-Computers.html](https://help.comodo.com/topic-361-1-732-8981-Scanning-Computers.html)**. Click 'Start Scanning' to begin the scan.

#### **Step 3 – Submit unknown files to Valkyrie (optional) and view results**

Upon scan completion, you will see a results summary as follows:

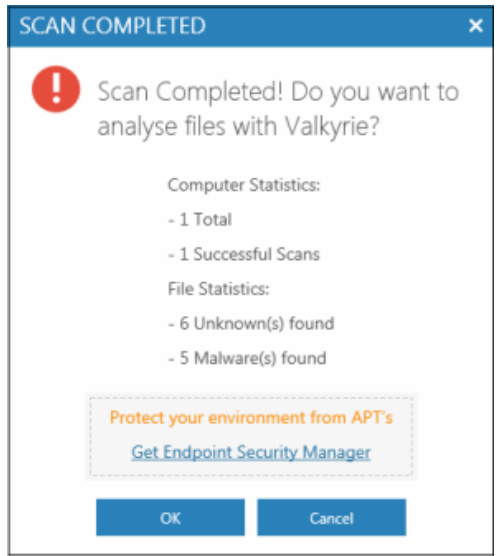

- Click 'OK' to submit all unknown files to Valkyrie for further examination. Valkyrie is an automated, cloud-based behavior analysis system which subjects unknown files to a battery of static and dynamic tests to try and discover malicious or anomalous behavior.
- Back in the APT interface, all 'Unknown' files from the ('local') APT scan will be shown in the 'Unknown Files' tab. If you submitted the unknown files to Valkyrie earlier, then it's findings will be displayed in the 'Valkyrie Analysis Results' tab:

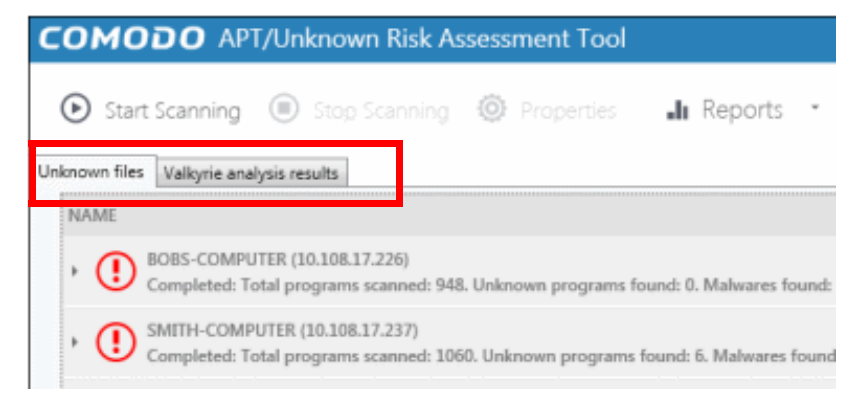

### Comodo APT Risk Assessment Tool

• The bottom of the Valkyrie analysis results page displays a summary of files that are (still) unknown and those that Valkyrie found to be malicious. You can view a more detailed version of these results by creating an account at the Valkyrie website. To do so, click 'Please click here to see the detailed results' and select 'Create an Account' at **<https://valkyrie.comodo.com/login>**

For more details on using Valkyrie, refer to **[https://help.comodo.com/topic-361-1-732-8988-Valkyrie-Analysis-](https://help.comodo.com/topic-361-1-732-8988-Valkyrie-Analysis-Results.html)[Results.html](https://help.comodo.com/topic-361-1-732-8988-Valkyrie-Analysis-Results.html)**

• You also can view detailed scan results in the 'Reports' section:

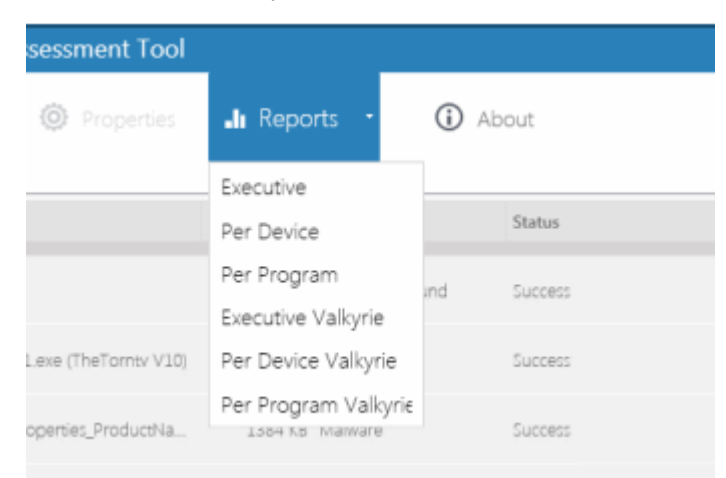

- Executive / Executive Valkyrie Report Top level summary of scan results
- Per Device / Per Device Valkyrie Report Scan results per device scanned.
- Per Program / Per Program Valkyrie Report Scan results which provide details of each unknown / malicious program, and the devices upon which it was found.

For more details about reports, see **<https://help.comodo.com/topic-361-1-732-8989-Reports.html>**

## About Comodo

The Comodo organization is a global innovator and developer of cyber security solutions, founded on the belief that every single digital transaction deserves and requires a unique layer of trust and security. Building on its deep history in SSL certificates, antivirus and endpoint security leadership, and true containment technology, individuals and enterprises rely on Comodo's proven solutions to authenticate, validate and secure their most critical information.

With data protection covering endpoint, network and mobile security, plus identity and access management, Comodo's proprietary technologies help solve the malware and cyber-attack challenges of today. Securing online transactions for thousands of businesses, and with more than 85 million desktop security software installations, Comodo is Creating Trust Online®. With United States headquarters in Clifton, New Jersey, the Comodo organization has offices in China, India, the Philippines, Romania, Turkey, Ukraine and the United Kingdom.

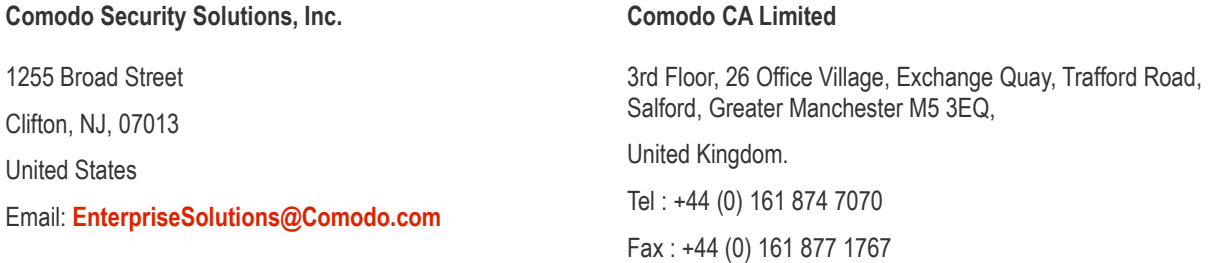

**For additional information on Comodo - visit [http://www.comodo.com](http://www.comodo.com/)**